## Package 'INLAMSM'

October 13, 2019

Type Package

Title Multivariate Spatial Models with 'INLA'

Version 0.1

Maintainer Virgilio Gómez-Rubio <Virgilio.Gomez@uclm.es>

Description Implementation of several multivariate areal latent effects for 'INLA' using the 'rgeneric' latent effect (Palmí-Perales et al., 2019, <arXiv:1909.10804>). The 'INLA' package can be downloaded from <http://www.r-inla.org>. In particular, the package includes latent effects ready to use for several multivariate spatial models: intrinsic CAR, proper CAR and the M-model (Botella-Rocamora et al., 2015, <doi:10.1002/sim.6423>).

License GPL-3

Encoding UTF-8

LazyData true

RoxygenNote 6.1.1

Depends Matrix, MCMCpack

Suggests INLA, spData, spdep, rgdal

Additional\_repositories https://inla.r-inla-download.org/R/stable/

NeedsCompilation no

Author Francisco Palmí-Perales [aut], Virgilio Gómez-Rubio [aut, cre], Miguel A. Martinez-Beneito [aut]

Repository CRAN

Date/Publication 2019-10-13 11:00:02 UTC

### R topics documented:

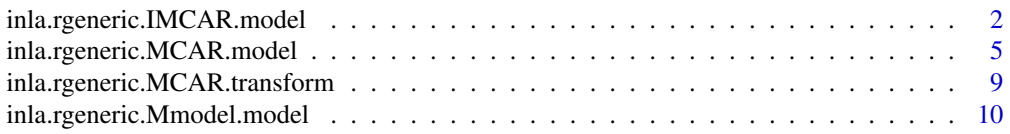

<span id="page-1-0"></span>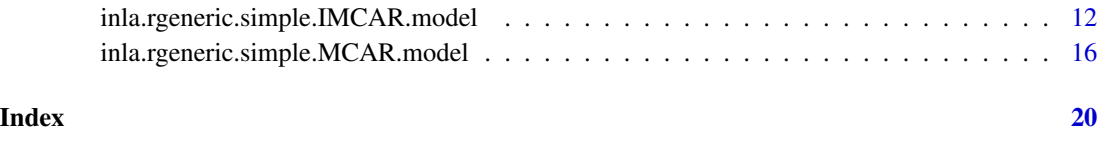

inla.rgeneric.IMCAR.model

IMCAR(Λ)*: Intrinsic multivariate CAR latent effect.*

#### Description

Multivariate generalization of the intrinsic conditional autorregresive model. The matrix which models the variability between diseases is a symmetric matrix with the inverse of the marginal precisions on the diagonal elements and the correlation parameters divided by the square root of the precisions on the off-diagonal elements.

#### Arguments

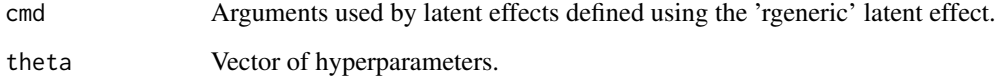

#### Details

This function is used to define a latent effect that is a multivariate spatial effect with a intrinsic conditional autorregresive distribution and a symmetric matrix in order to model the whitin-disease and the between-diseases variability, respectively. Due to this effect is a multivariate spatial latent effect this function requires the following arguments when defining the latent effect:

- *W* Adjacency SPARSE matrix for spatial effect in the basic binary code.
- *k* Number of diseases of the multivariate study.

This model is defined using the 'f()' function and an index in order to identify the spatial areas. See the example.

#### Value

This is used internally by the 'INLA::inla()'.

#### Prior distributions of the hyperparameters

The hyperparamenters of this lattent effect are the marginal precisions of each disease which are equal to the number of diseases and the correlation parameters for the whole pair of diseases.

```
if (require("INLA", quietly = TRUE)) {
require(spdep)
require(spData)
require(rgdal)
#Load SIDS data
nc.sids <- readOGR(system.file("shapes/sids.shp", package="spData")[1])
proj4string(nc.sids) <- CRS("+proj=longlat +ellps=clrk66")
#Compute adjacency matrix, as nb object 'adj' and sparse matrix 'W'
adj <- poly2nb(nc.sids)
W \leftarrow as(nb2mat(adi, style = "B"), "Matrix")
#Compute expected cases
r74 <- sum(nc.sids$SID74) / sum(nc.sids$BIR74)
nc.sids$EXP74 <- r74 * nc.sids$BIR74
nc.sids$SMR74 <- nc.sids$SID74 / nc.sids$EXP74
nc.sids$NWPROP74 <- nc.sids$NWBIR74 / nc.sids$BIR74
r79 <- sum(nc.sids$SID79) / sum(nc.sids$BIR79)
nc.sids$EXP79 <- r79 * nc.sids$BIR79
nc.sids$SMR79 <- nc.sids$SID79 / nc.sids$EXP79
nc.sids$NWPROP79 <- nc.sids$NWBIR79 / nc.sids$BIR79
# Data (replicated to assess scalability)
#Real data
n.rep <- 1
d <- list(OBS = c(nc.sids$SID74, nc.sids$SID79),
          NWPROP = c(nc.sids$NWPROP74, nc.sids$NWPROP79),
          EXP = c(nc.sids$EXP74, nc.sids$EXP79))
d <- lapply(d, function(X) { rep(X, n.rep)})
d$idx <- 1:length(d$OBS)
# Model parameters
k \le -2 * n.rep #Number of diseases
#Define model IMCAR
model <- inla.rgeneric.define(inla.rgeneric.IMCAR.model, debug = TRUE,
                              k = k, W = W)
#Fit model
r \le - inla(OBS \sim 1 + f(idx, \text{ model} = \text{model}), # + NWPROP,
          data = d, E = EXP, family = "poisson",
          control.predictor = list(compute = TRUE))
summary(r)
```

```
#Get fitted data, i.e., relative risk
nc.sids$FITTED74 <- r$summary.fitted.values[1:100, "mean"]
nc.sids$FITTED79 <- r$summary.fitted.values[100 + 1:100, "mean"]
#Display fitted relative risks
dev.new()
spplot(nc.sids, c("SMR74", "FITTED74", "SMR79", "FITTED79"))
#Show marginals of tau_1, tau_2, rho
marg.tau1 <- inla.tmarginal(
  function(x) exp(x),
  r$marginals.hyperpar[[1]])
marg.tau2 <- inla.tmarginal(
  function(x) exp(x),
  r$marginals.hyperpar[[2]])
marg.rho <- inla.tmarginal(
  function(x) (2*exp(x))/(1 + exp(x)) - 1,
  r$marginals.hyperpar[[3]])
dev.new()
oldpar \leq par(mfrow = c(2, 2))
plot(marg.tau1, main = "tau1", type = "l")
plot(marg.tau2, main = "tau2", type = "l")
plot(marg.rho, main = "rho", type = "l")
par(oldpar)
## Running UNIVARIATE MODEL
#Real data
n.rep <- 1
d \leftarrow list(OBS = nc.sids$SID74,
          NWPROP = nc.sids$NWPROP74,
          EXP = nc.sids$EXP74)
d \leftarrow \text{lapply}(d, function(X) \{ rep(X, n.rep)\})d$idx <- 1:length(d$OBS)
#Fit model
r.uni <- inla(OBS \sim 1 + f(idx, model = "besag", graph = W), # + NWPROP,
              data = d, E = EXP, family = "poisson",
              control.predictor = list(compute = TRUE))
summary(r.uni)
nc.sids$FITTED74.uni <- r.uni$summary.fitted.values[ , "mean"]
#Display univariate VS multivariate fitted relative risks.
dev.new()
```

```
spplot(nc.sids, c("SMR74", "FITTED74", "FITTED74.uni"))
spplot(nc.sids, c("FITTED74", "FITTED74.uni"),
      main=list(label="Relative risk estimation",cex=2))
dev.new()
plot(nc.sids$FITTED74.uni, nc.sids$FITTED74,
    main="Relative Risk estimations", xlab="Univariate RR estimations",
     ylab="Multivariate RR estimations", xlim=c(0.5, 2.5), ylim=c(0.5, 2.5))
abline(h=0, col="grey")
abline(v=0, col="grey")
abline(a=0, b=1, col="red")
#Plot posterior mean of the spatial effects univ VS multi
nc.sids$m.uni <- r.uni$summary.random$idx[, "mean"]
nc.sids$m.mult <- r$summary.random$idx[1:100, "mean"]
dev.new()
plot(nc.sids$m.uni, nc.sids$m.mult,
    main="Posterior mean of the spatial effect", xlab="Uni. post. means"
     , ylab="Mult. post. means", xlim=c(-1,1), ylim=c(-1,1))
abline(h=0, col="grey")
abline(v=0, col="grey")
abline(a=0, b=1, col="red")
dev.new()
spplot(nc.sids, c("m.mult", "m.uni"),
      main=list(label="Post. mean spatial effect",cex=2))
}
```
inla.rgeneric.MCAR.model

MCAR(α,Λ)*: Proper multivariate CAR latent effect with a common autorcorrelation parameter.*

#### Description

Multivariate generalization of the proper conditional autorregresive model with one common correlation parameter. The matrix which models the variability between diseases is a symmetric matrix with the inverse of the marginal precisions on the diagonal elements and the correlation parameters divided by the square root of the precisions on the off-diagonal elements.

#### Arguments

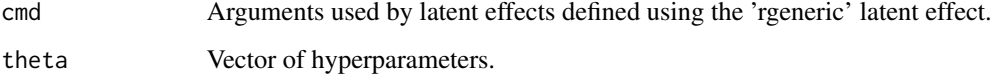

#### Details

This function is used to define a latent effect that is a multivariate spatial effect with a proper conditional autorregresive distribution (with a common spatial autocorrelation parameter) and a symmetric matrix in order to model the whitin-disease and the between-diseases variability, respectively. Due to this effect is a multivariate spatial latent effect this function requires the following arguments when defining the latent effect:

- *W* Adjacency SPARSE matrix for spatial effect in the basic binary code.
- *k* Number of diseases of the multivariate study.
- *alpha.min* Minimum value of the spatial autocorrelation parameter.
- *alpha.max* Maximum value of the spatial autocorrelation parameter.

This model is defined using the  $f()$  function and an index in order to identify the spatial areas. See the example.

#### Value

This is used internally by the 'INLA::inla()'.

#### Prior distributions of the hyperparameters

The hyperparamenters of this lattent effect are the marginal precisions of each disease which are equal to the number of diseases, the correlation parameters for the whole pair of diseases and the common spatial autocorrelation parameter.

```
if (require("INLA", quietly = TRUE)) {
require(spdep)
require(spData)
require(rgdal)
#Load SIDS data
nc.sids <- readOGR(system.file("shapes/sids.shp", package="spData")[1])
proj4string(nc.sids) <- CRS("+proj=longlat +ellps=clrk66")
#Compute adjacency matrix, as nb object 'adj' and sparse matrix 'W'
adj <- poly2nb(nc.sids)
W <- as(nb2mat(adj, style = "B"), "Matrix")
#Compute expected cases
r74 <- sum(nc.sids$SID74) / sum(nc.sids$BIR74)
nc.sids$EXP74 <- r74 * nc.sids$BIR74
nc.sids$SMR74 <- nc.sids$SID74 / nc.sids$EXP74
nc.sids$NWPROP74 <- nc.sids$NWBIR74 / nc.sids$BIR74
r79 <- sum(nc.sids$SID79) / sum(nc.sids$BIR79)
nc.sids$EXP79 <- r79 * nc.sids$BIR79
```

```
nc.sids$SMR79 <- nc.sids$SID79 / nc.sids$EXP79
nc.sids$NWPROP79 <- nc.sids$NWBIR79 / nc.sids$BIR79
# Data (replicated to assess scalability)
#Real data
n.rep <- 1
d <- list(OBS = c(nc.sids$SID74, nc.sids$SID79),
          NWPROP = c(nc.sids$NWPROP74, nc.sids$NWPROP79),
          EXP = c(nc.sids$EXP74, nc.sids$EXP79))
d <- lapply(d, function(X) { rep(X, n.rep)})
d$idx <- 1:length(d$OBS)
# Model parameters
k <- 2 * n.rep #Number of diseases
alpha.min <- 0
alpha.max <- 1
#Define simple MCAR model
model <- inla.rgeneric.define(inla.rgeneric.simple.MCAR.model, debug = TRUE,
                              k = k, W = W,
                              alpha.min = alpha.min, alpha.max = alpha.max)
#Fit model
r \le - inla(OBS \sim 1 + f(idx, \text{ model} = \text{model}),data = d, E = EXP, family = "poisson",
          control.predictor = list(compute = TRUE))
summary(r)
#Get fitted data, i.e., relative risk
nc.sids$FITTED74 <- r$summary.fitted.values[1:100, "mean"]
nc.sids$FITTED79 <- r$summary.fitted.values[100 + 1:100, "mean"]
#Display fitted relative risks
dev.new()
spplot(nc.sids, c("SMR74", "FITTED74", "SMR79", "FITTED79"))
# Showing results of the MCAR: multivariate proper CAR.
#Show marginals of alpha, tau1, tau2
marg.alpha <- inla.tmarginal(
 function(x) alpha.min + (alpha.max - alpha.min) / (1 + \exp(-x)),
 r$marginals.hyperpar[[1]])
marg.tau1 <- inla.tmarginal(
 function(x) exp(x),
 r$marginals.hyperpar[[2]])
marg.tau2 <- inla.tmarginal(
 function(x) exp(x),
```

```
r$marginals.hyperpar[[3]])
dev.new()
oldpar \leq par(mfrow = c(2, 2))
plot(marg.alpha, main="alpha", type="l")
plot(marg.tau1, main = "tau1", type = "l")
plot(marg.tau2, main = "tau2", type = "l")
par(oldpar)
## Running UNIVARIATE MODEL
#Real data
n.rep <- 1
d \leftarrow list(OBS = nc.sids$SID74,
          NWPROP = nc.sids$NWPROP74,
          EXP = nc.sids$EXP74)
d <- lapply(d, function(X) { rep(X, n.rep)})
d$idx <- 1:length(d$OBS)
#Fit model
r.uni <- inla(OBS \sim 1 + f(idx, model = "besag", graph = W),
              data = d, E = EXP, family = "poisson",
              control.predictor = list(compute = TRUE))
summary(r.uni)
nc.sids$FITTED74.uni <- r.uni$summary.fitted.values[ , "mean"]
#Display univariate VS multivariate fitted relative risks.
dev.new()
spplot(nc.sids, c("SMR74", "FITTED74", "FITTED74.uni"))
spplot(nc.sids, c("FITTED74", "FITTED74.uni"),
       main=list(label="Relative risk estimation",cex=2))
dev.new()
plot(nc.sids$FITTED74.uni, nc.sids$FITTED74,
     main="Relative Risk estimations", xlab="Univariate RR estimations"
     , ylab="Multivariate RR estimations")
abline(h=0, col="grey")
abline(v=0, col="grey")
abline(a=0, b=1, col="red")
#Plot posterior mean of the spatial effects univ VS multi
nc.sids$m.uni <- r.uni$summary.random$idx[, "mean"]
nc.sids$m.mult <- r$summary.random$idx[1:100, "mean"]
dev.new()
plot(nc.sids$m.uni, nc.sids$m.mult,
     main="Posterior mean of the spatial effect",
     xlab="Uni. post. means", ylab="Mult. post. means")
abline(h=0, col="grey")
```

```
abline(v=0, col="grey")
abline(a=0, b=1, col="red")
dev.new()
spplot(nc.sids, c("m.mult", "m.uni"),
       main=list(label="Post. mean spatial effect",cex=2))
}
```
inla.rgeneric.MCAR.transform

*Transform hyperparameters in multivarite spatial models.*

#### **Description**

Multivariate spatial models fit will report hyperparameters in the internal scale. These functions will transform the hyperparameters to a different scale.

#### Usage

```
inla.rgeneric.MCAR.transform(obj, k, model = "IMCAR", alpha.min,
  alpha.max)
```
#### Arguments

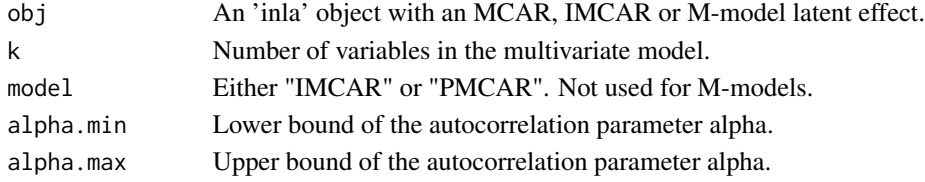

#### Value

This function returns a list with the following elements:

- marginals.hyperpar List with the posterior marginals of transformed hyperparameters.
- *summary.hyperpar* Summary of the posterior marginals.
- *VAR.p* Variance matrix of between-variables variability computed using point estimates from the posterior marginals.
- *VAR.m* Posterior mean of variance matrix of the between-variables variability. This is computed using the internal representation of the posterior joint distribution of the hyperparameters.
- *confs* Configurations of the hyperparameters used to compute *VAR.m*. This is obtained from obj\$misc\$configs\$config.
- *M.p* M matrix (only in the M-model) obtained using point estimates of the parameters.
- *M.m* M matrix (only in the M-model) obtained using the the internal representation of the posterior joint distribution of the hyperparameters.

```
inla.rgeneric.Mmodel.model
```
*M-model: Proper multivariate CAR latent effect with a different spatial autorcorrelation parameter for each disease.*

#### Description

Multivariate generalization of the proper conditional autorregresive model with one common correlation parameter. This model is performed using the M-model aproximation of Rocamora et. al. (2015).

#### Arguments

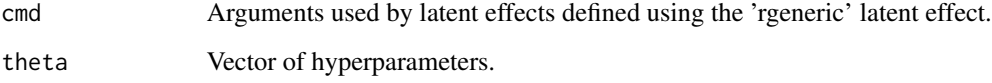

#### Details

This function is used to define a latent effect that is a multivariate spatial effect based on the Mmodel aproximation of Rocamora et. al. (2015) in which  $\theta$  is modelled as a product of a  $\Phi \cdot M$  where the colums of  $\Phi$  are modeled independently with a proper conditional autorregresive distribution with a different spatial autocorrelation parameter for each disease and M is a square matrix which introduce de dependence between the diseases. Due to this effect is a multivariate spatial latent effect this function requires the following arguments when defining the latent effect:

- *W* Adjacency SPARSE matrix for spatial effect in the basic binary code.
- *k* Number of diseases of the multivariate study.
- *alpha.min* Minimum value of the spatial autocorrelation parameter.
- *alpha.max* Maximum value of the spatial autocorrelation parameter.

This model is defined using the 'f()' function and an index in order to identify the spatial areas. See the example.

#### Value

This is used internally by the 'INLA::inla()'.

#### Prior distributions of the hyperparameters

The hyperparamenters of this lattent effect are the common spatial autocorrelation parameters (one for each disease) and the entries of the M matrix (considered all as a random effects).

```
if (require("INLA", quietly = TRUE)) {
require(spdep)
require(spData)
require(rgdal)
#Load SIDS data
nc.sids <- readOGR(system.file("shapes/sids.shp", package="spData")[1])
proj4string(nc.sids) <- CRS("+proj=longlat +ellps=clrk66")
#Compute adjacency matrix, as nb object 'adj' and sparse matrix 'W'
adj <- poly2nb(nc.sids)
W \leq -as(nb2mat(adi, style = "B"), "Matrix")
#Compute expected cases
r74 <- sum(nc.sids$SID74) / sum(nc.sids$BIR74)
nc.sids$EXP74 <- r74 * nc.sids$BIR74
nc.sids$SMR74 <- nc.sids$SID74 / nc.sids$EXP74
nc.sids$NWPROP74 <- nc.sids$NWBIR74 / nc.sids$BIR74
r79 <- sum(nc.sids$SID79) / sum(nc.sids$BIR79)
nc.sids$EXP79 <- r79 * nc.sids$BIR79
nc.sids$SMR79 <- nc.sids$SID79 / nc.sids$EXP79
nc.sids$NWPROP79 <- nc.sids$NWBIR79 / nc.sids$BIR79
# Data (replicated to assess scalability)
#Real data
n.rep <- 1
d <- list(OBS = c(nc.sids$SID74, nc.sids$SID79),
          NWPROP = c(nc.sids$NWPROP74, nc.sids$NWPROP79),
          EXP = c(nc.sids$EXP74, nc.sids$EXP79))
d <- lapply(d, function(X) { rep(X, n.rep)})
d$idx <- 1:length(d$OBS)
#Parameters of the Mmodel
k \le -2alpha.min <- 0
alpha.max <- 1
model <- inla.rgeneric.define(inla.rgeneric.Mmodel.model, debug = TRUE,
                              k = k, W = W, alpha.min = alpha.min,
                              alpha.max = alpha.max)
r.Mmodel <- inla(OBS \sim -1 + f(idx, model = model), data = d, E = EXP,
  family = "poisson", control.predictor = list(compute = TRUE))
nc.sids$Model1 <- r.Mmodel$summary.random$idx[1:100, "mean"]
```

```
nc.sids$Model2 <- r.Mmodel$summary.random$idx[100 + 1:100, "mean"]
spplot(nc.sids, c("Model1", "Model2"))
nc.sids$Fit1 <- r.Mmodel$summary.fitted[1:100, "mean"]
nc.sids$Fit2 <- r.Mmodel$summary.fitted[100 + 1:100, "mean"]
spplot(nc.sids, c("Fit1", "SMR74", "Fit2", "SMR79"))
## Running UNIVARIATE MODEL
#Real data
n.rep <- 1
d \leftarrow list(OBS = nc.sids$SID74,
         NWPROP = nc.sids$NWPROP74,
         EXP = nc.sids$EXP74)
d <- lapply(d, function(X) { rep(X, n.rep)})
d$idx <- 1:length(d$OBS)
#Fit model
r.uni <- inla(OBS \sim 1 + f(idx, model = "besag", graph = W), # + NWPROP,
              data = d, E = EXP, family = "poisson",control.predictor = list(compute = TRUE))
summary(r.uni)
nc.sids$FITTED74.uni <- r.uni$summary.fitted.values[ , "mean"]
#Display univariate VS multivariate fitted relative risks.
dev.new()
spplot(nc.sids, c("SMR74", "Fit1", "FITTED74.uni"))
spplot(nc.sids, c("Fit1", "FITTED74.uni"),
      main=list(label="Relative risk estimation",cex=2))
dev.new()
plot(nc.sids$FITTED74.uni, nc.sids$Fit1, main="Relative Risk estimations",
     xlab="Univariate RR estimations"
     , ylab="Multivariate RR estimations")#, xlim=c(0.5, 2.5), ylim=c(0, 2))
abline(h=0, col="grey")
abline(v=0, col="grey")
abline(a=0, b=1, col="red")
}
```
inla.rgeneric.simple.IMCAR.model MCAR(1,Λ)*: Intrinsic multivariate CAR latent effect without correlation parameters.*

<span id="page-11-0"></span>

#### Description

Multivariate generalization of the intrinsic conditional autorregresive model. No correlation parameters are considered between the different diseases, so the matrix which models the variability between diseases will be a diagonal matrix.

#### Arguments

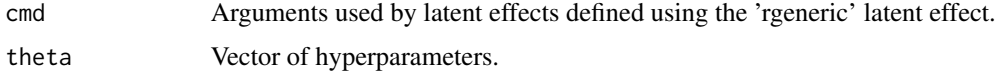

#### Details

This function is used to define a latent effect that is a multivariate spatial effect with a intrinsic conditional autorregresive distribution and a diagonal matrix in order to model the whitin-disease and the between-diseases variability, respectively. Due to this effect is a multivariate spatial latent effect this function requires the following arguments when defining the latent effect:

- *W* Adjacency SPARSE matrix for spatial effect in the basic binary code.
- *k* Number of diseases of the multivariate study.

This model is defined using the  $f()$  function and an index in order to identify the spatial areas. See the example.

#### Value

This is used internally by the 'INLA::inla()'.

#### Prior distributions of the hyperparameters

The hyperparamenters of this lattent effect are the marginal precisions of each disease. So the total number of hyperpameters is equal to the number of diseases.

#### Examples

```
if (require("INLA", quietly = TRUE)) {
require(spdep)
require(spData)
require(rgdal)
```
## Simple IMCAR model with 2 diseases

```
#Load SIDS data
nc.sids <- readOGR(system.file("shapes/sids.shp", package="spData")[1])
proj4string(nc.sids) <- CRS("+proj=longlat +ellps=clrk66")
```

```
#Compute adjacency matrix, as nb object 'adj' and sparse matrix 'W'
adj <- poly2nb(nc.sids)
W <- as(nb2mat(adj, style = "B"), "Matrix")
```

```
#Compute expected cases
r74 <- sum(nc.sids$SID74) / sum(nc.sids$BIR74)
nc.sids$EXP74 <- r74 * nc.sids$BIR74
nc.sids$SMR74 <- nc.sids$SID74 / nc.sids$EXP74
nc.sids$NWPROP74 <- nc.sids$NWBIR74 / nc.sids$BIR74
r79 <- sum(nc.sids$SID79) / sum(nc.sids$BIR79)
nc.sids$EXP79 <- r79 * nc.sids$BIR79
nc.sids$SMR79 <- nc.sids$SID79 / nc.sids$EXP79
nc.sids$NWPROP79 <- nc.sids$NWBIR79 / nc.sids$BIR79
# Data (replicated to assess scalability)
#Real data
n.rep <- 1
d <- list(OBS = c(nc.sids$SID74, nc.sids$SID79),
         NWPROP = c(nc.sids$NWPROP74, nc.sids$NWPROP79),
         EXP = c(nc.sids$EXP74, nc.sids$EXP79))
d <- lapply(d, function(X) { rep(X, n.rep)})
d$idx <- 1:length(d$OBS)
# Model parameters: k and W
k <- 2 * n.rep #Number of diseases
#Define simple IMCAR model
model <- inla.rgeneric.define(inla.rgeneric.simple.IMCAR.model, debug = TRUE,
                             k = k,
                             W = W#Fit multivariate model
r \le - inla(OBS \sim 1 + f(idx, \text{ model} = \text{model}), # + NWPROP,
         data = d, E = EXP, family = "poisson",
         control.predictor = list(compute = TRUE))
summary(r)
#Get fitted data, i.e., relative risk
nc.sids$FITTED74 <- r$summary.fitted.values[1:100, "mean"]
nc.sids$FITTED79 <- r$summary.fitted.values[100 + 1:100, "mean"]
#Display fitted relative risks
dev.new()
spplot(nc.sids, c("SMR74", "FITTED74", "SMR79", "FITTED79"))
#Show marginals of tau_1, tau_2, alpha
marg.tau1 <- inla.tmarginal(
function(x) exp(x),
 r$marginals.hyperpar[[1]])
marg.tau2 <- inla.tmarginal(
```

```
function(x) exp(x),
 r$marginals.hyperpar[[2]])
oldpar \leq par(mfrow = c(2, 1))
plot(marg.tau1, main = "tau1", type = "l")
plot(marg.tau2, main = "tau2", type = "l")
par(oldpar)
## Running UNIVARIATE MODEL
#Real data
d.uni <- list(OBS = nc.sids$SID74,
             NWPROP = nc.sids$NWPROP74,
             EXP = nc.sids$EXP74)
d.uni$idx <- 1:length(d.uni$OBS)
#Fit model
r.uni <- inla(OBS \sim 1 + f(idx, model = "besag", graph = W),
             data = d.uni, E = EXP, family = "poisson",
             control.predictor = list(compute = TRUE))
summary(r.uni)
nc.sids$FITTED74.uni <- r.uni$summary.fitted.values[ , "mean"]
#Display univariate VS multivariate fitted relative risks.
spplot(nc.sids, c("FITTED74", "FITTED74.uni"),
      main=list(label="Relative risk estimation",cex=2))
plot(nc.sids$FITTED74.uni, nc.sids$FITTED74, main="Relative Risk estimations",
    xlab="Univariate RR estimations"
    , ylab="Multivariate RR estimations", xlim=c(0.5, 2.5), ylim=c(0.5, 2.5))
abline(h=0, col="grey")
abline(v=0, col="grey")
abline(a=0, b=1, col="red")
#Plot posterior mean of the spatial effects univ VS multi
nc.sids$m.uni <- r.uni$summary.random$idx[, "mean"]
nc.sids$m.mult <- r$summary.random$idx[1:100, "mean"]
plot(nc.sids$m.uni, nc.sids$m.mult,
    main="Posterior mean of the spatial effect", xlab="Uni. post. means"
    , ylab="Mult. post. means", xlim=c(-1,1), ylim=c(-1,1))
abline(h=0, col="grey")
abline(v=0, col="grey")
abline(a=0, b=1, col="red")
spplot(nc.sids, c("m.mult", "m.uni"),
      main=list(label="Post. mean spatial effect",cex=2))
```

```
}
```
#### inla.rgeneric.simple.MCAR.model MCAR(α,Λ)*: Proper multivariate CAR latent effect without correlation parameters.*

#### Description

Multivariate generalization of the proper conditional autorregresive model with a common spatial autocorrelation parameter. No correlation parameters are considered between the different diseases, so the matrix which models the variability between diseases will be a diagonal matrix.

#### Arguments

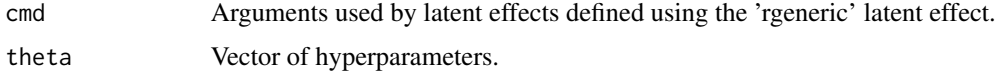

#### Details

This function is used to define a latent effect that is a multivariate spatial effect with a proper conditional autorregresive distribution (with a common spatial autocorrelation parameter) and a diagonal matrix in order to model the whitin-disease and the between-diseases variability, respectively. Due to this effect is a multivariate spatial latent effect this function requires the following arguments when defining the latent effect:

- *W* Adjacency SPARSE matrix for spatial effect in the basic binary code.
- *k* Number of diseases of the multivariate study.
- *alpha.min* Minimum value of the spatial autocorrelation parameter.
- *alpha.max* Maximum value of the spatial autocorrelation parameter.

This model is defined using the 'f()' function and an index in order to identify the spatial areas. See the example.

#### Value

This is used internally by the 'INLA::inla()'.

#### Prior distributions of the hyperparameters

The hyperparamenters of this lattent effect are the marginal precisions of each disease and the common spatial autocorrelation parameter. So the total number of hyperpameters is equal to the number of diseases plus one.

```
if (require("INLA", quietly = TRUE)) {
require(spdep)
require(spData)
require(rgdal)
# Load SIDS data
nc.sids <- readOGR(system.file("shapes/sids.shp", package="spData")[1])
proj4string(nc.sids) <- CRS("+proj=longlat +ellps=clrk66")
# Compute adjacency matrix, as nb object 'adj' and sparse matrix 'W'
adj <- poly2nb(nc.sids)
W \leftarrow as(nb2mat(adi, style = "B"), "Matrix")
# Compute expected cases
r74 <- sum(nc.sids$SID74) / sum(nc.sids$BIR74)
nc.sids$EXP74 <- r74 * nc.sids$BIR74
nc.sids$SMR74 <- nc.sids$SID74 / nc.sids$EXP74
nc.sids$NWPROP74 <- nc.sids$NWBIR74 / nc.sids$BIR74
r79 <- sum(nc.sids$SID79) / sum(nc.sids$BIR79)
nc.sids$EXP79 <- r79 * nc.sids$BIR79
nc.sids$SMR79 <- nc.sids$SID79 / nc.sids$EXP79
nc.sids$NWPROP79 <- nc.sids$NWBIR79 / nc.sids$BIR79
# Data (replicated to assess scalability)
#Real data
n.rep <- 1
d <- list(OBS = c(nc.sids$SID74, nc.sids$SID79),
         NWPROP = c(nc.sids$NWPROP74, nc.sids$NWPROP79),
         EXP = c(nc.sids$EXP74, nc.sids$EXP79))
d <- lapply(d, function(X) { rep(X, n.rep)})
d$idx <- 1:length(d$OBS)
# Model parameters
k \le -2 * n.rep #Number of diseases
alpha.min <- 0
alpha.max <- 1
#Define simple MCAR model
model <- inla.rgeneric.define(inla.rgeneric.simple.MCAR.model,
                             debug = TRUE, k = k, W = W,
                             alpha.min = alpha.min, alpha.max = alpha.max)
#Fit model
r \le - inla(OBS \sim 1 + f(idx, model = model), # + NWPROP,
         data = d, E = EXP, family = "poisson",
         control.predictor = list(compute = TRUE))
```

```
summary(r)
```

```
#Get fitted data, i.e., relative risk
nc.sids$FITTED74 <- r$summary.fitted.values[1:100, "mean"]
nc.sids$FITTED79 <- r$summary.fitted.values[100 + 1:100, "mean"]
#Display fitted relative risks
dev.new()
spplot(nc.sids, c("SMR74", "FITTED74", "SMR79", "FITTED79"))
# Showing results
#Show marginals of alpha, tau1, tau2
marg.alpha <- inla.tmarginal(
 function(x) alpha.min + (alpha.max - alpha.min) / (1 + \exp(-x)),
 r$marginals.hyperpar[[1]])
marg.tau1 <- inla.tmarginal(
 function(x) exp(x),
 r$marginals.hyperpar[[2]])
marg.tau2 <- inla.tmarginal(
 function(x) exp(x),
 r$marginals.hyperpar[[3]])
dev.new()
oldpar \leq par(mfrow = c(2, 2))
plot(marg.alpha, main="alpha", type="l")
plot(marg.tau1, main = "tau1", type = "l")
plot(marg.tau2, main = "tau2", type = "l")
par(oldpar)
## Running UNIVARIATE MODEL
#Real data
n.rep <- 1
d \leftarrow list(OBS = nc.sids$SID74,
         NWPROP = nc.sids$NWPROP74,
         EXP = nc.sids$EXP74)
d <- lapply(d, function(X) { rep(X, n.rep)})
d$idx <- 1:length(d$OBS)
#Fit model
r.uni <- inla(OBS \sim 1 + f(idx, model = "besag", graph = W), # + NWPROP,
             data = d, E = EXP, family = "poisson",
             control.predictor = list(compute = TRUE))
summary(r.uni)
```

```
nc.sids$FITTED74.uni <- r.uni$summary.fitted.values[ , "mean"]
#Display univariate VS multivariate fitted relative risks.
dev.new()
spplot(nc.sids, c("SMR74", "FITTED74", "FITTED74.uni"))
spplot(nc.sids, c("FITTED74", "FITTED74.uni"),
     main=list(label="Relative risk estimation",cex=2))
dev.new()
plot(nc.sids$FITTED74.uni, nc.sids$FITTED74, main="Relative Risk estimations",
      xlab="Univariate RR estimations"
    , ylab="Multivariate RR estimations")#, xlim=c(0.5, 2.5), ylim=c(0, 2))
abline(h=0, col="grey")
abline(v=0, col="grey")
abline(a=0, b=1, col="red")
#Plot posterior mean of the spatial effects univ VS multi
nc.sids$m.uni <- r.uni$summary.random$idx[, "mean"]
nc.sids$m.mult <- r$summary.random$idx[1:100, "mean"]
dev.new()
plot(nc.sids$m.uni, nc.sids$m.mult,
    main="Posterior mean of the spatial effect", xlab="Uni. post. means"
    , ylab="Mult. post. means")#, xlim=c(-1,1), ylim=c(-7,1))
abline(h=0, col="grey")
abline(v=0, col="grey")
abline(a=0, b=1, col="red")
dev.new()
spplot(nc.sids, c("m.mult", "m.uni"),
      main=list(label="Post. mean spatial effect",cex=2))
}
```
# <span id="page-19-0"></span>Index

inla.rgeneric.IMCAR.model, [2](#page-1-0) inla.rgeneric.MCAR.model, [5](#page-4-0) inla.rgeneric.MCAR.transform, [9](#page-8-0) inla.rgeneric.Mmodel.model, [10](#page-9-0) inla.rgeneric.Mmodel.transform *(*inla.rgeneric.MCAR.transform*)*, [9](#page-8-0) inla.rgeneric.simple.IMCAR.model, [12](#page-11-0)

inla.rgeneric.simple.MCAR.model, [16](#page-15-0)